文章编号:1001-5132 2007 04-0507-04

## Oracle ArcSDE

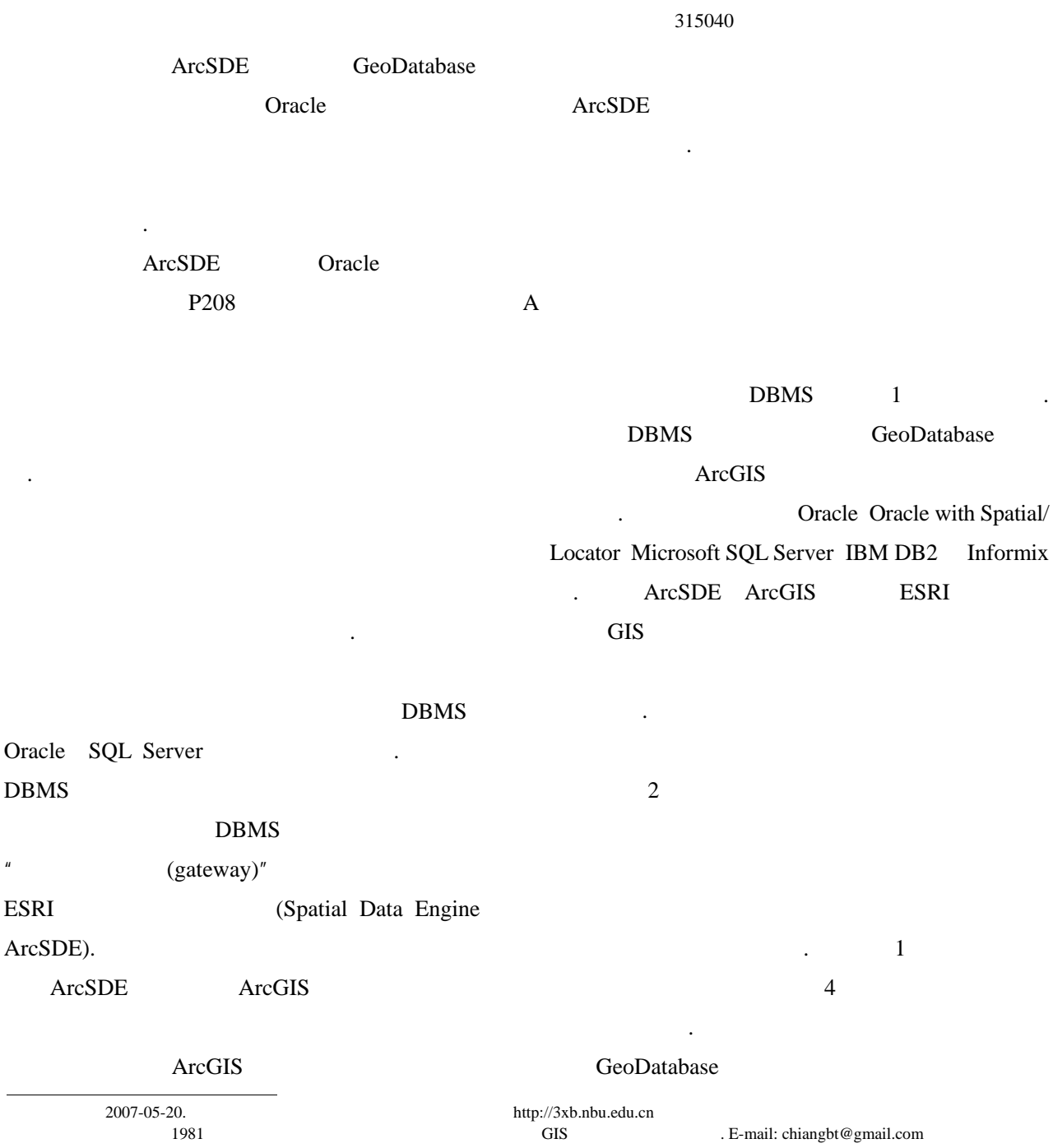

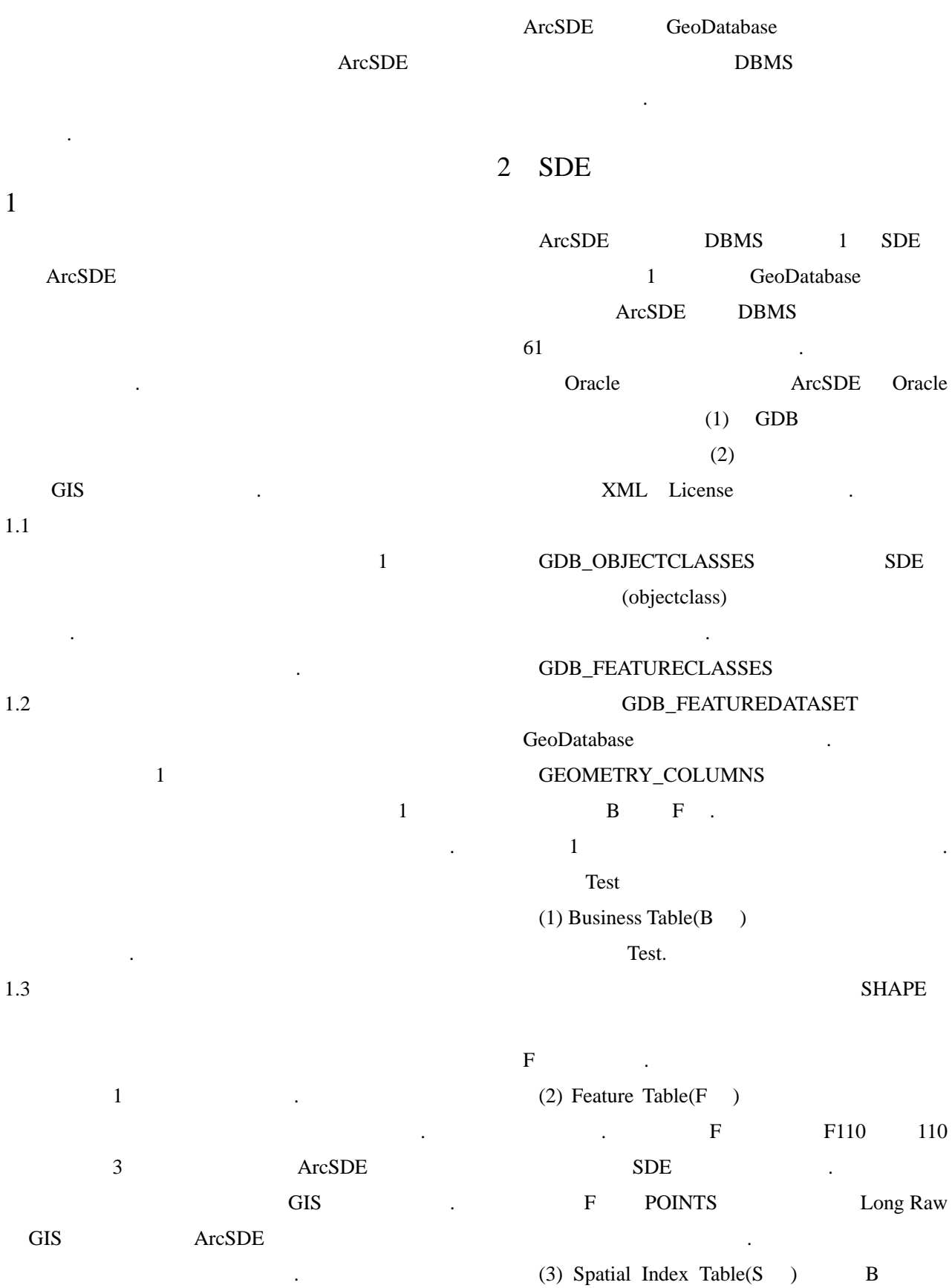

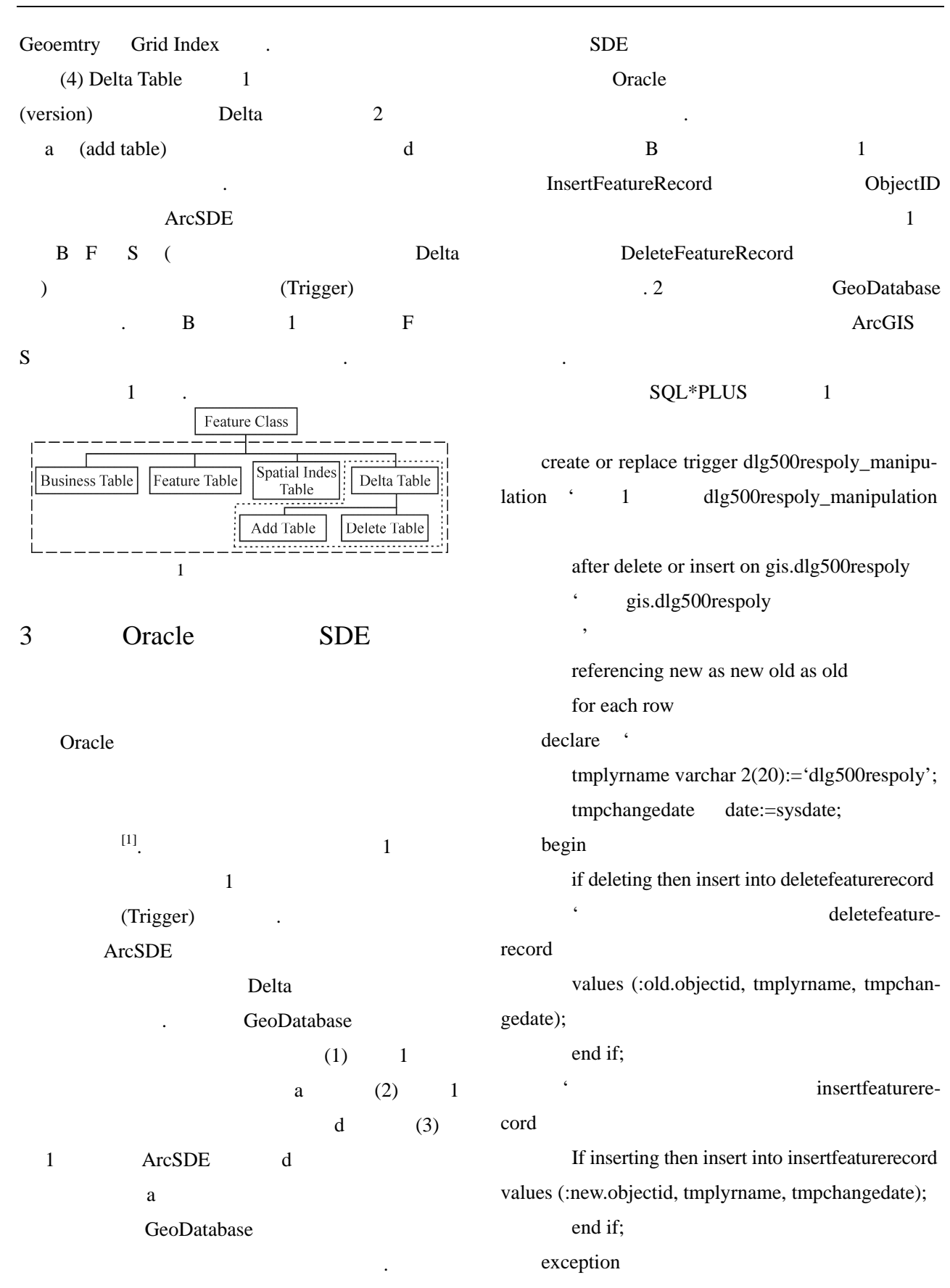

4 **ArcSDE ArcSDE** 309

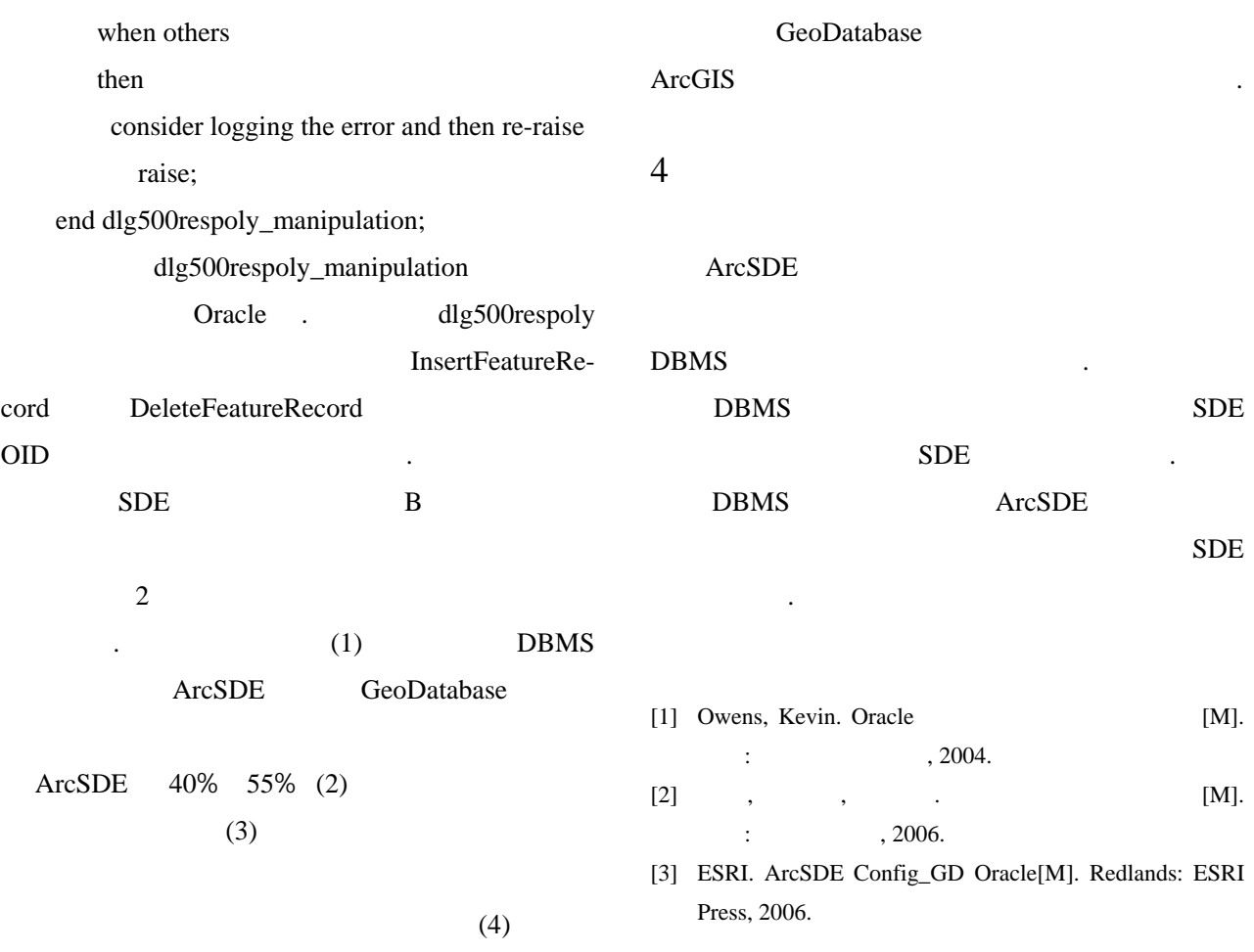

## Oracle Trigger-based Monitoring of ArcSDE Database's Feature-level State Changes

## JIANG Bo-tao, ZHONG Wen-jun

( Ningbo Planning & Geography Information Center, Ningbo 315040, China )

**Abstract:** Based on Oracle trigger, a method of monitoring the ArcSDE database's feature-level State changes is introduced. In stead of using the three-dimensional geographical database, the method adopts the four dimensional space database, which features in supporting the time axis. The new additional feature enables the GeoDatabase model of the ArcSDE database to manage the geographical facts in time domain. Compared with current most commonly used techniques, the proposed method reveals some advantages such as faster processing speed, superior reliability, and higher automation level, etc. Moreover, it also relieves the visiting pressure on the database server and improves the monitoring efficiency.

**Key words:** ArcSDE database; oracle trigger; feature-level states monitoring

**CLC number:** P208 **Document code:** A